## **Ponte S. Pietro 18/19 marzo 2022**

## *Master Class di Oleksii Koval*

*Artista autodidatta dello smalto ha portato un nuovo modo di realizzare opere di grandi dimensioni con la tecnica cloisonné ottenendo effetti innovativi usando semplici metodi operativi, in sostanza apre un nuovo mondo nello smalto d'arte moderno.*

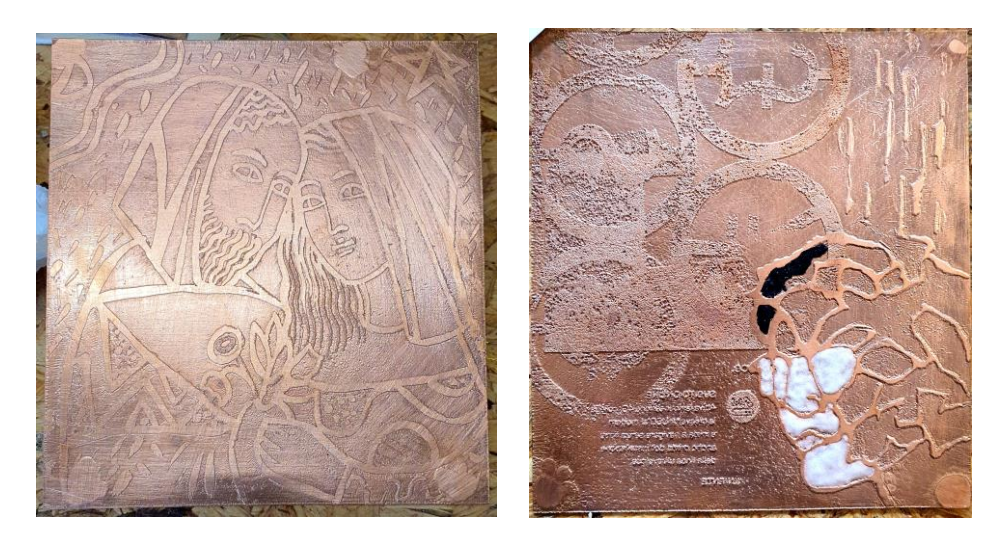

**Prima di iniziare ma anche durante il lavoro, Oleksii puntualizza la necessità di lavorare in sicurezza, usando i guanti e le mascherine, oltre a un indumento protettivo.**

**1-Preparare il disegno:** la scelta e la preparazione del disegno sono la parte più importante di tutto il lavoro quindi ci vuole molta precisione, ed è molto importante fare la scelta giusta perche poi non si può sistemare o correggere durante la lavorazione.

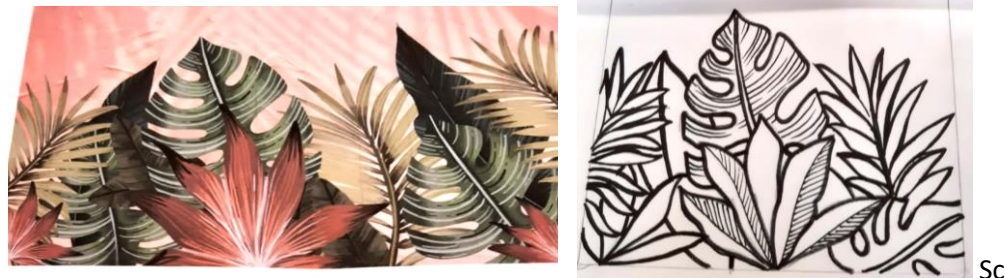

Scelta fatta da Laura

**2-Ripassare tutto il disegno** con un pennarello a punta **non** fine. Eventualmente ripassare perché non si deve più vedere nessun segno a matita altrimenti risulterebbe nella fotocopia.

**3-Fare la fotocopia.** Deve essere una fotocopia eseguita con una macchina Xeros per poter avere il risultato che vogliamo ottenere, perche loro usano un particolare tipi d'inchiostro. Per sicurezza fare due o tre fotocopie da usare per una verifica.

**3-Pulire bene il rame** con una spugna abrasiva. Lo spessore del rame deve essere almeno 0,8 perché altrimenti durante l'attacco acido, potrebbe bucarsi.

**4-posizionare la fotocopia a faccia in giù.** Tenere quindi presente che il risultato sarà speculare rispetto al disegno da voi fatto, soprattutto se avete delle scritte. Se necessario fate la copia a specchio. Sulla fotocopia, nelle zone del disegno da trasferire, passare con forza e ripetutamente del cotone idrofilo **imbevuto di acetone**, insistere molto, in modo che il disegno vada a imprimersi sulla lastra in rame.

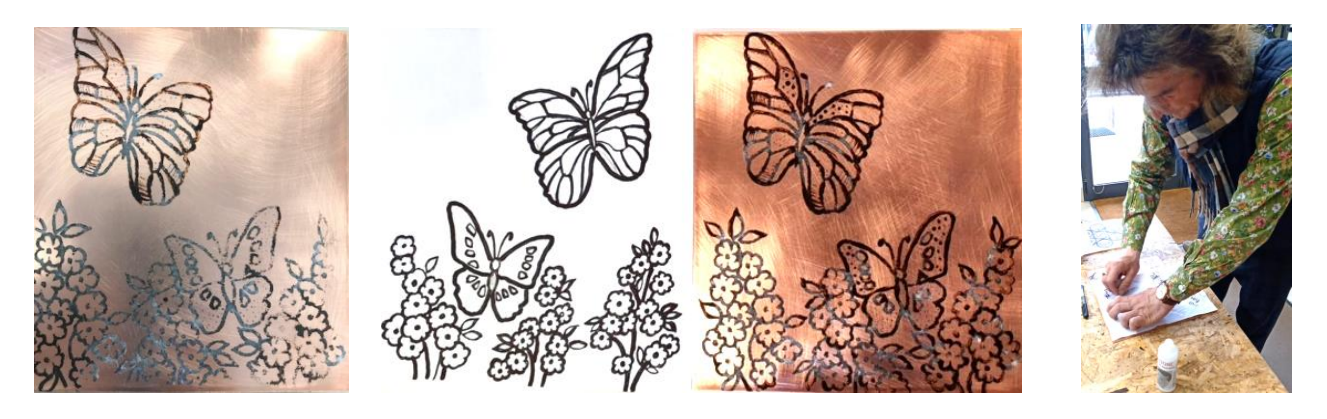

**5-Pulire sotto l'acqua corrente calda** per poter staccare completamente la carta della fotocopia, sulla nostra piastra di rame dovremmo avere impresso il disegno della fotocopia.

**6-Asciugare ed se necessario ritoccare** con un pennarello indelebile o con lacca della Lefranc le parti della fotocopia che non sono venute bene. (6) Tenete però presente che l'incisione risulta differente se fatta con il tratto della fotocopia oppure col pennarello oppure con lacca. Si ottengono effetti diversi.

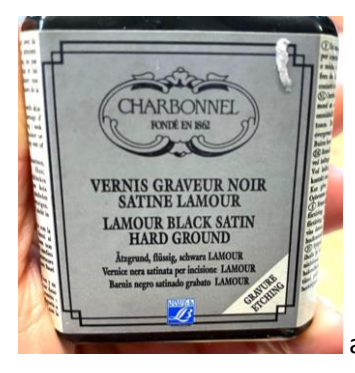

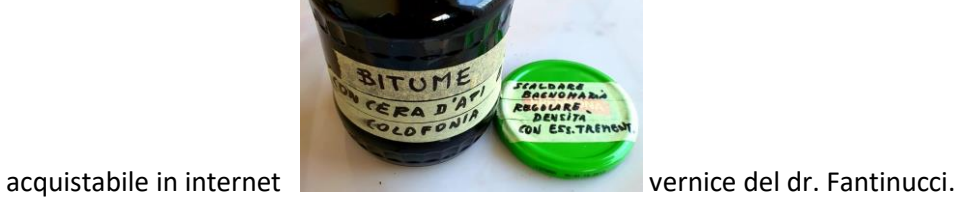

**7-Far asciugare molto bene la lacca** se l'avete utilizzata. Poi **isolate il retro della piastra** con carta adesiva plastificata (in blu nella foto) rifilando bene i bordi.

**8- Posizionare dei piccoli coni in plastilina** sul lato col disegno, nei 4 angoli per tenere sollevato il lato da acidare che deve stare a testa in giù nell'acido e non deve toccare il fondo della bacinella.

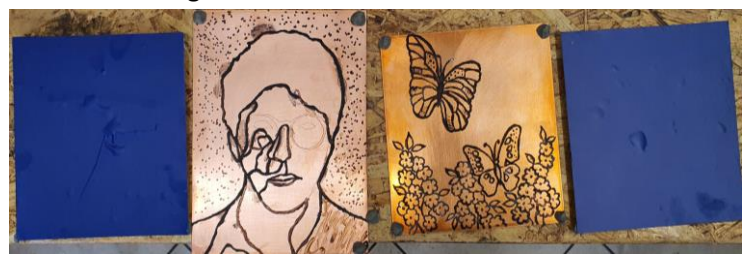

**9-Posizionare le piastre nella vasca** e aggiungere il liquido che attacca il metallo. Noi abbiamo usato del cloruro di ferro al 40%. Si può usare anche l'acido solforico al 10%. Oleksii generalmente usa un incisione galvanica che richiede solo acqua e sale con un generatore di corrente. Importante è ottenere una buona incisione. Le piastre sono rimaste in acido un paio d'ore.

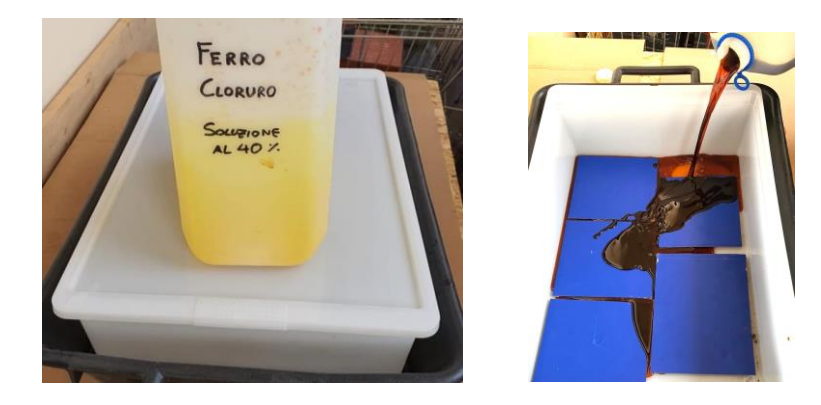

-Nel frattempo si possono fare piccole prove di colore per poter scegliere quali smalti utilizzare. Ad esempio Marina, per usare i colori trasparenti sul bianco ha fatto cuocere una piccola lastra con bianco 160 soyer poi ha grattato con carta vetrata il bianco e acquerellato il colore trasparente desiderato poi cotto nuovamente.

**10- sciacquare sotto l'acqua** e togliere il nero di protezione rimasto con cotone idrofilo imbevuto di trementina usando guanti in plastica. Poi con una spazzola in ferro e Vim grattare sotto l'acqua calda per pulire bene tutto. A questo punto abbiamo ottenuto una lastra che potrebbe anche essere usata alla pressa, a secco o con colore.

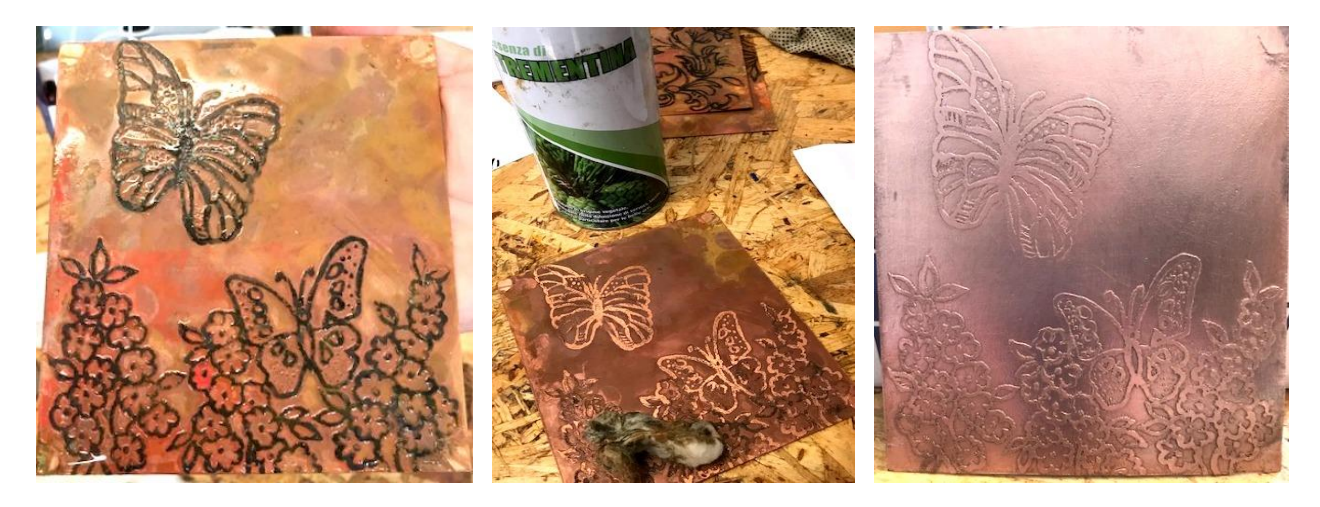

Mettere in forno per un paio di minuti a 800°/850° per terminare la pulizia, e gettarlo subito in acqua fredda. Con la cottura il rame si ammorbidisce e diventa anche più facile da tagliare qualora si decidesse di dividere il pannello in pezzi. Raddrizzare il pezzo sotto dei pesi e fare asciugare bene sul forno.

Pulire ancora tutto bene con una spazzola di ferro. Il docente usa un chiodo con una bella punta per tenere ferma la piastra mentre gratta con la spazzola. Preciso che pulisce sempre solo il davanti, perché non fa il contro smalto, quindi non gli interessa mai pulire anche il retro.

**11-Applicazione dello smalto.** Ora il pezzo è pronto per essere smaltato. Il docente usa i colori molto liquidi, li diluisce con acqua demineralizzata, fa cadere una goccia con il pennello e si avvicina poi ai bordi con una punta metallica. Evita di fare due colori vicini perche c'è il rischio che si mischino quando sono molto bagnati, piuttosto fare più cotture. Immagino sia possibile applicare smalto meno liquido c ome normalmente facciamo noi.

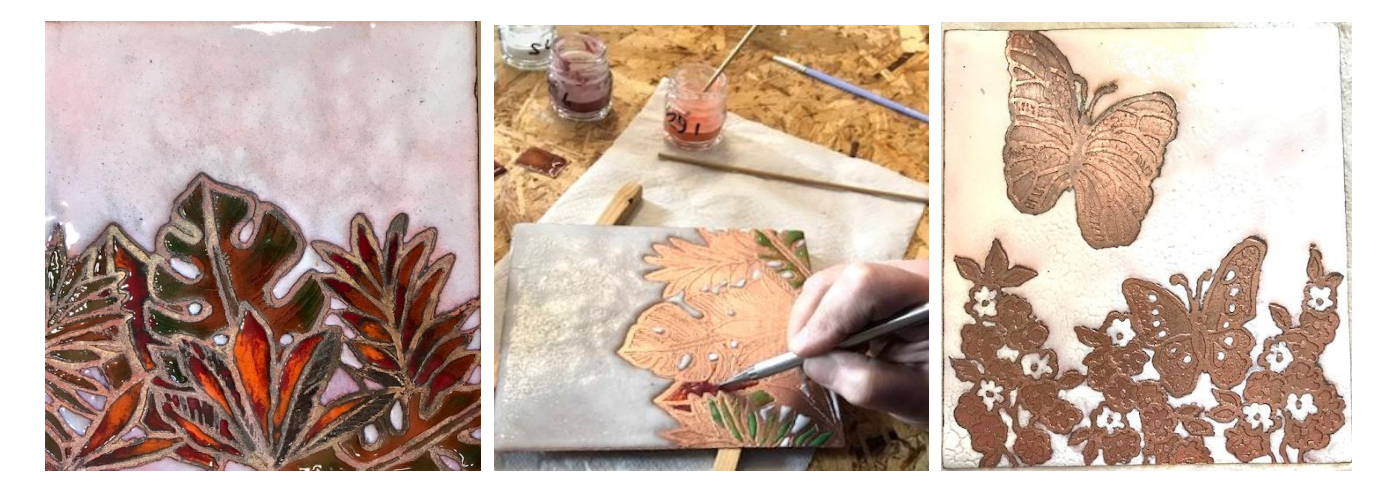

-Cuocere a 820° circa, ovviamente dipende dai forni, in ogni caso togliere il pezzo ancora mezzo crudo. Cuocerà poi durante i vari passaggi. In ogni caso comunque non cuoce né per molto tempo, né ad alte temperature. Generalmente inforna a 840° e aspetta poi che il forno risalga a 810° …. Ma ovviamente ogni forno e diverso dall'altro.

-Una volta terminato, le parti lasciate in rame possono essere scurite od ombreggiate con nero ad olio, o fegato di zolfo o patine per le superfici di rame. Secondo il gusto dell'artista e fissate poi con una pellicola spray.

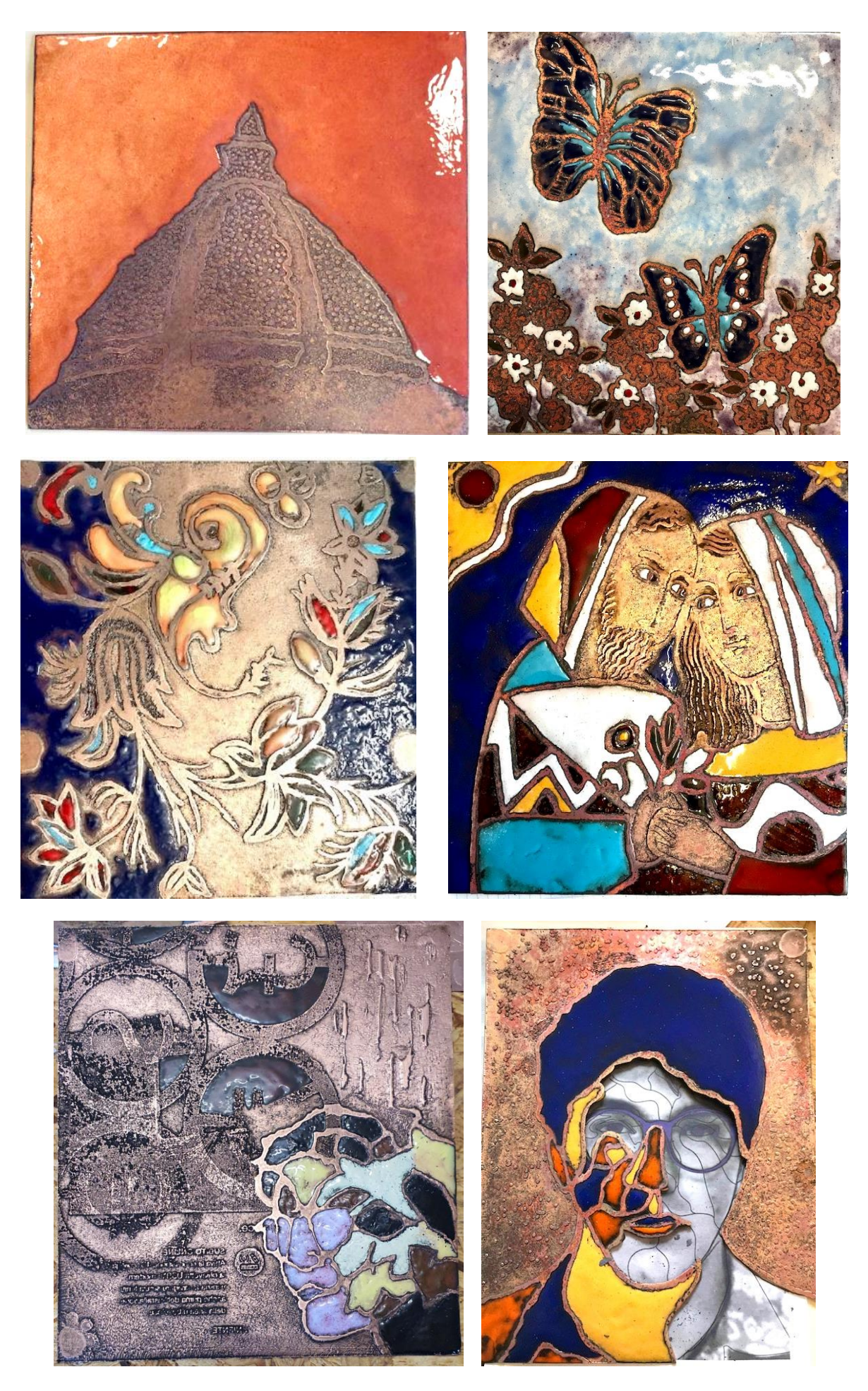

alcuni dei pezzi ultimati

NB Compagnoni chiede a chi ha fatto 2 pezzi di lasciarne uno per il CKI e per il museo